# $\mathbb{P} \mathbb{A} \mathbb{P} \mathbin{\widehat{\otimes}} \mathbb{R} \mathbb{S} \mathbb{T} \mathbb{A} \mathbb{C} \mathbb{K}$

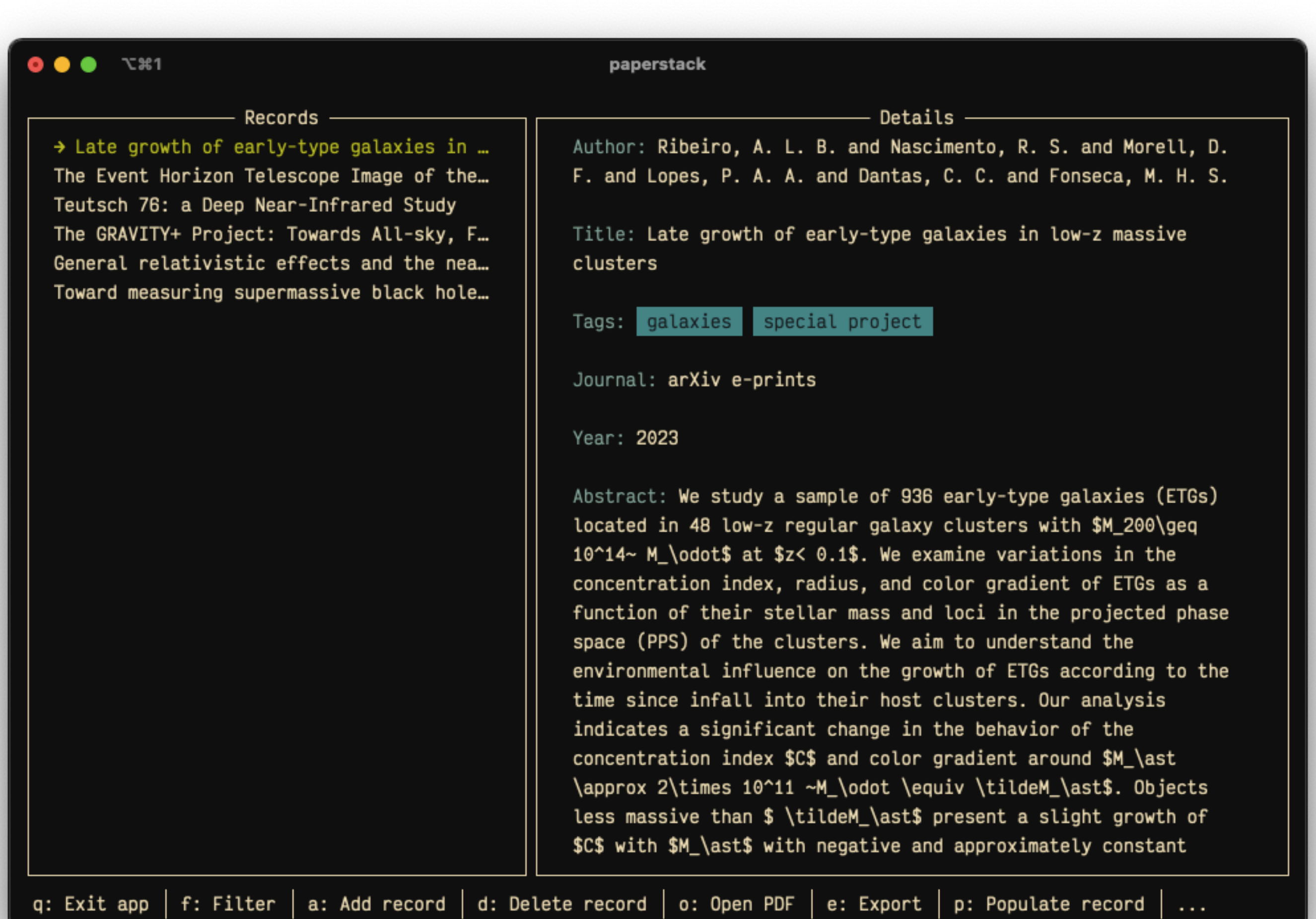

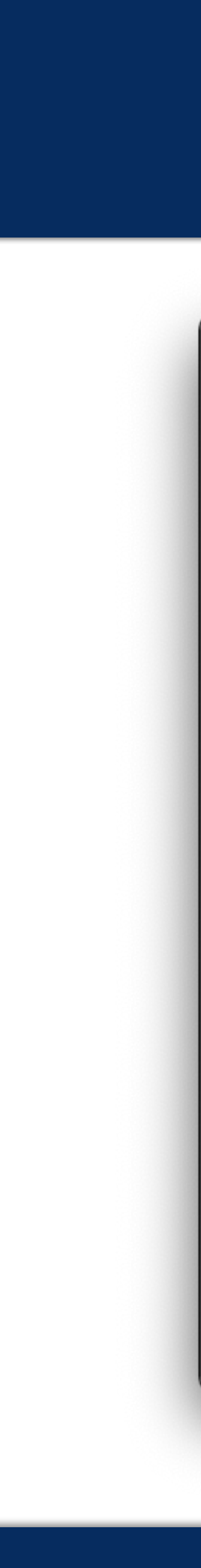

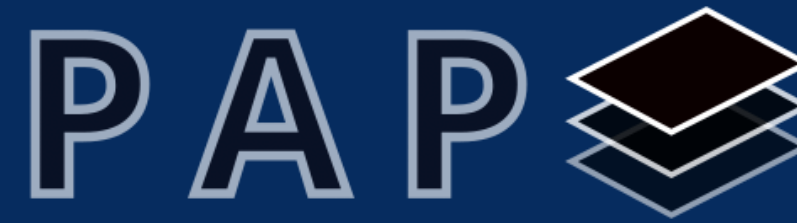

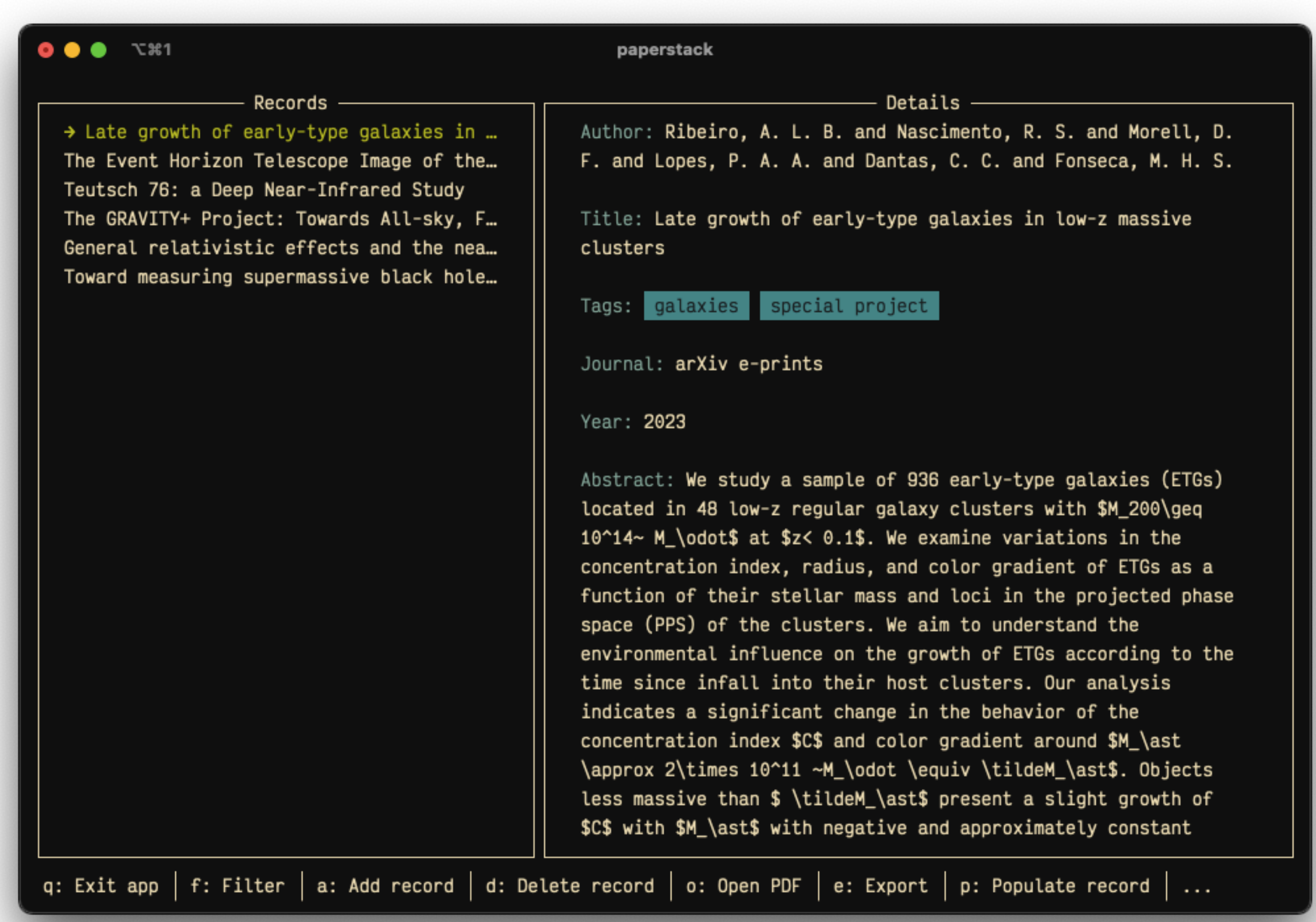

# $P$ A $P \otimes R S T A C K$

- Bibliography management tool
- Lightweight and portable
- Extensible and useful to extend
- Free and open source
- Transparent data
- Completely terminal-based

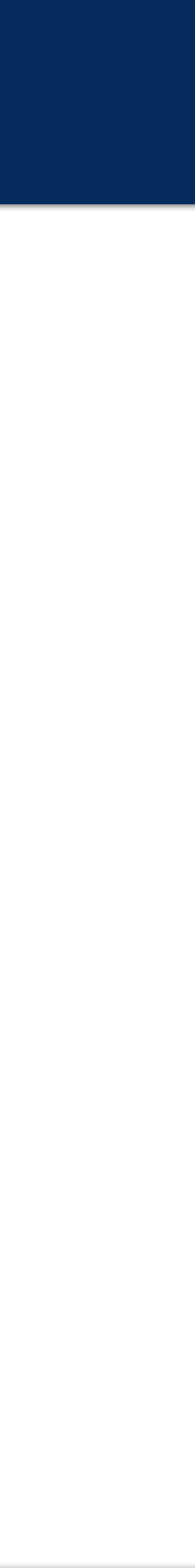

William Roque BYU Department of Physics and Astronomy

# Why not Mendeley or Zotero?

- Lightweight (146 KB, smaller than a typical JPEG)
	- Lets other services take care of what they do best
- Universal and portable
- Transparent data storage
- Integration open to virtually any extensible program
- Naturally suited for batch actions and scripting
- You can still use them in tandem with Paperstack!

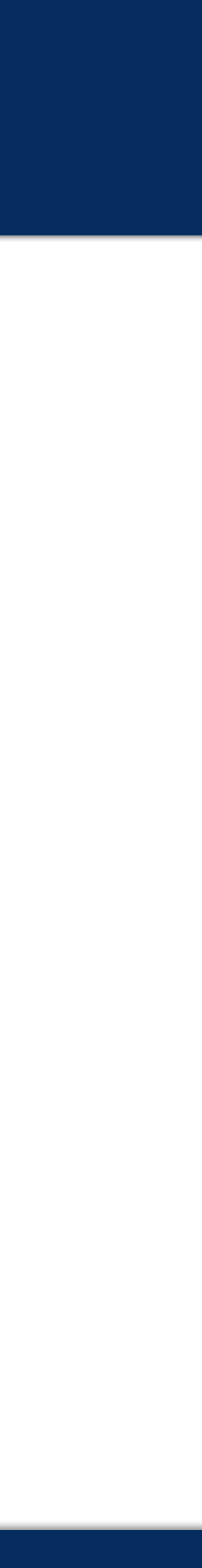

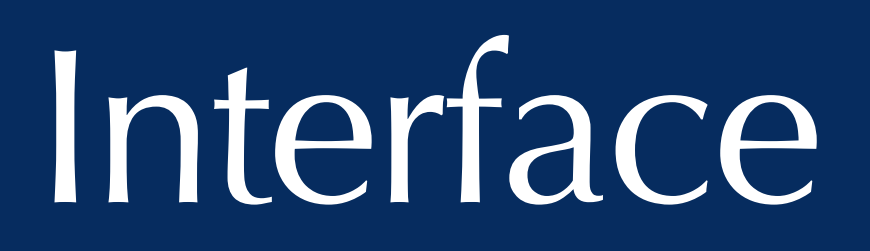

## Records: List of selectable article titles

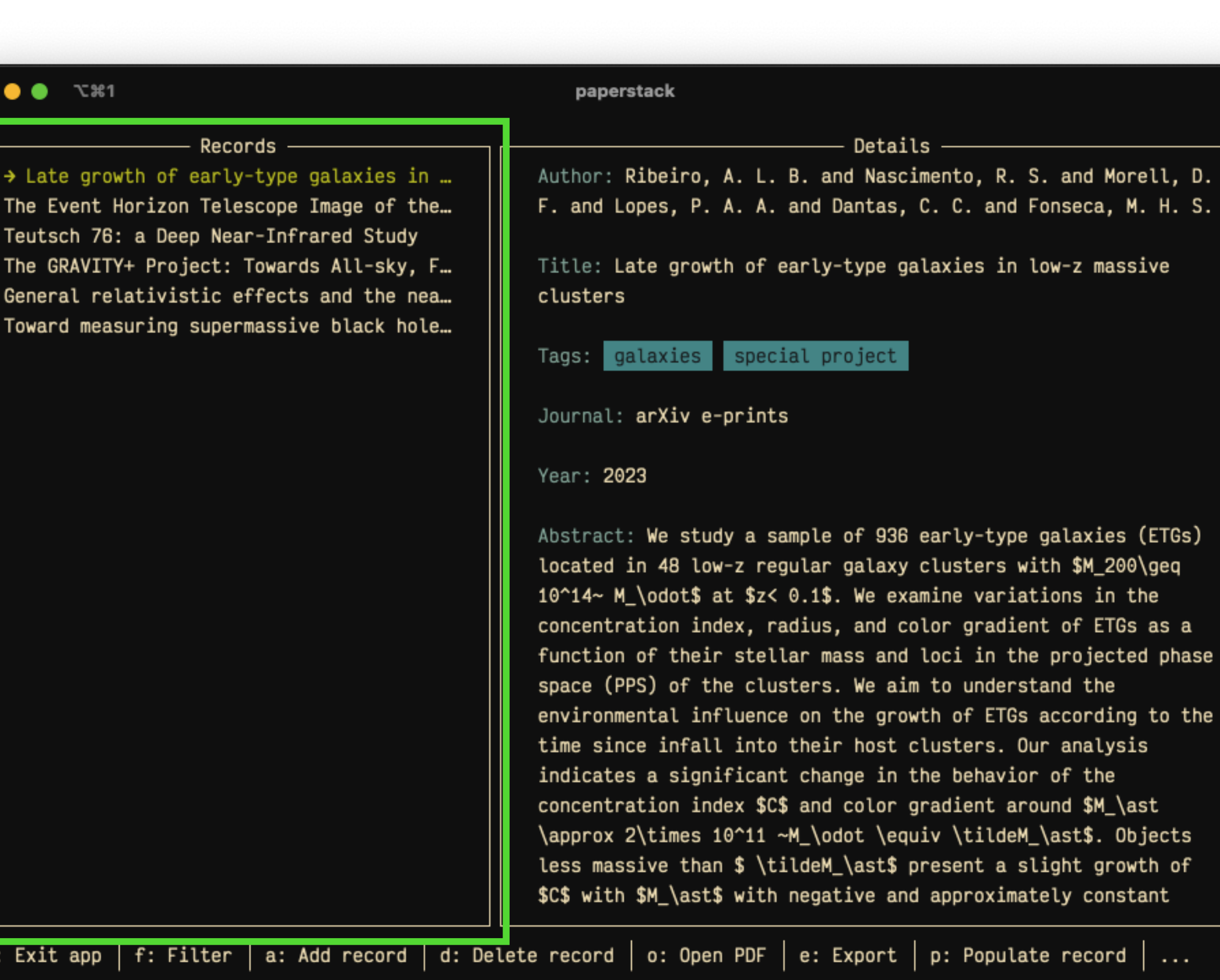

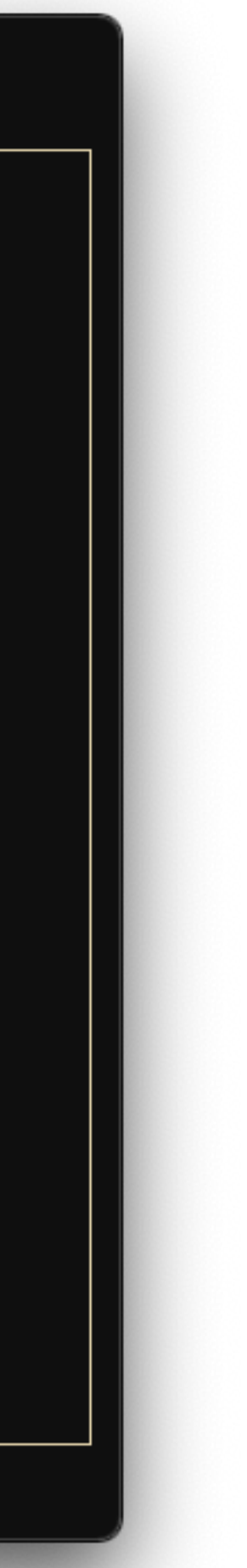

## Interface

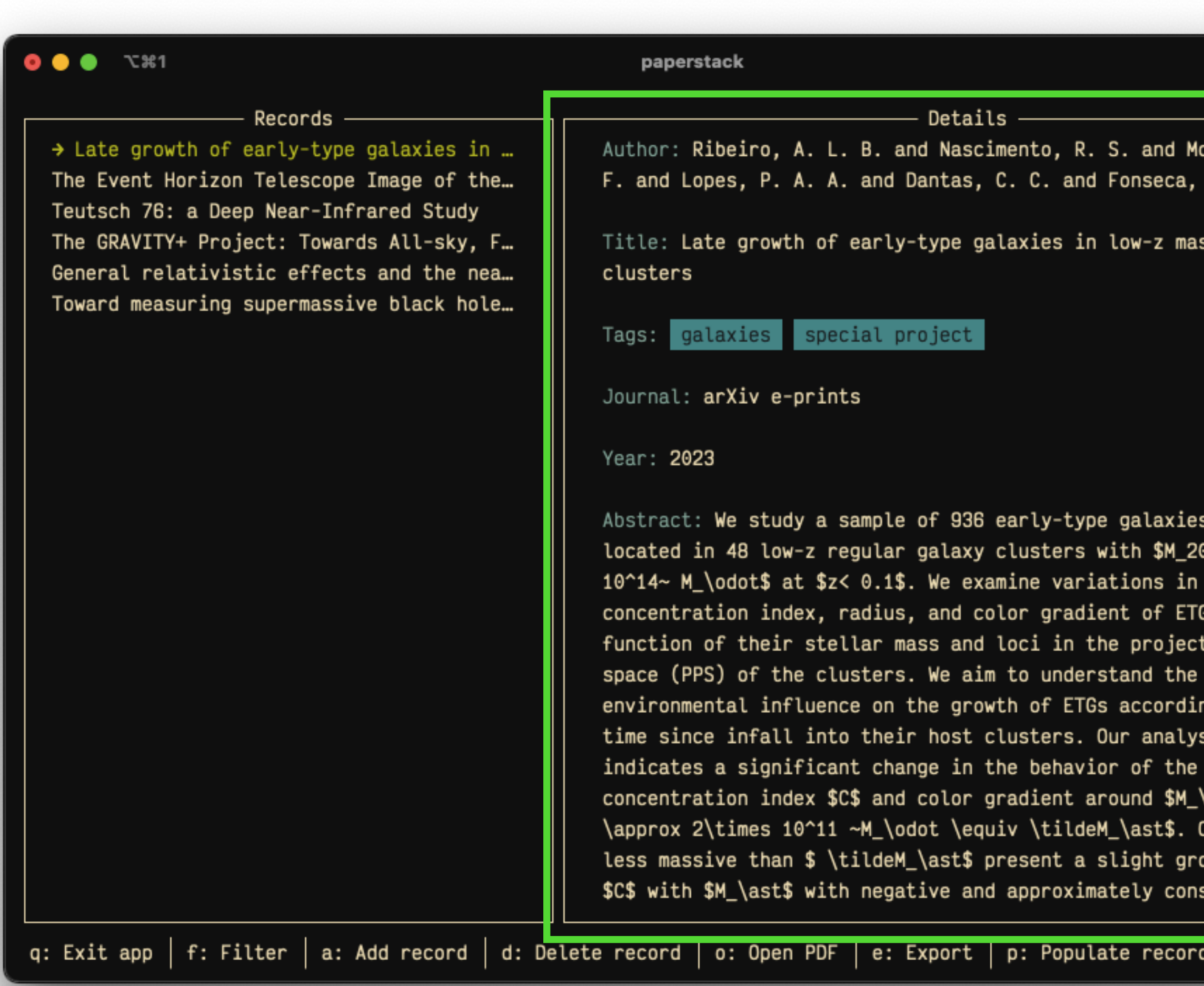

orell, D. M. H. S.

ssive

 $(ETGs)$ )0\geq the }s as a ted phase ng to the sis \ast Objects owth of stant

 $\left\vert \cdots\right\rangle$ 

# Details: Added information about the selected article

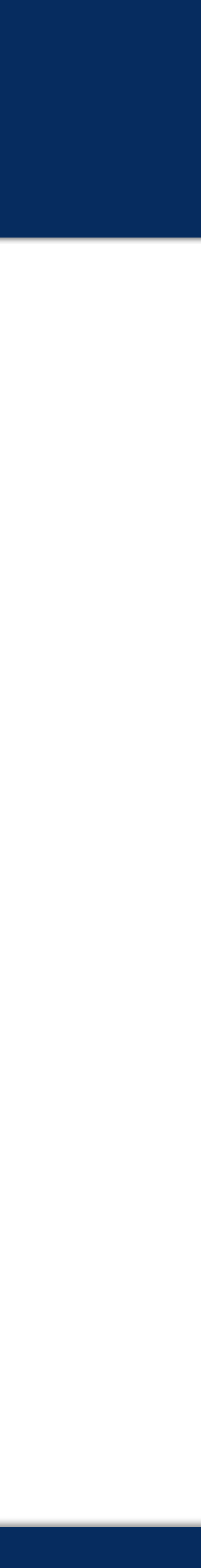

## Interface

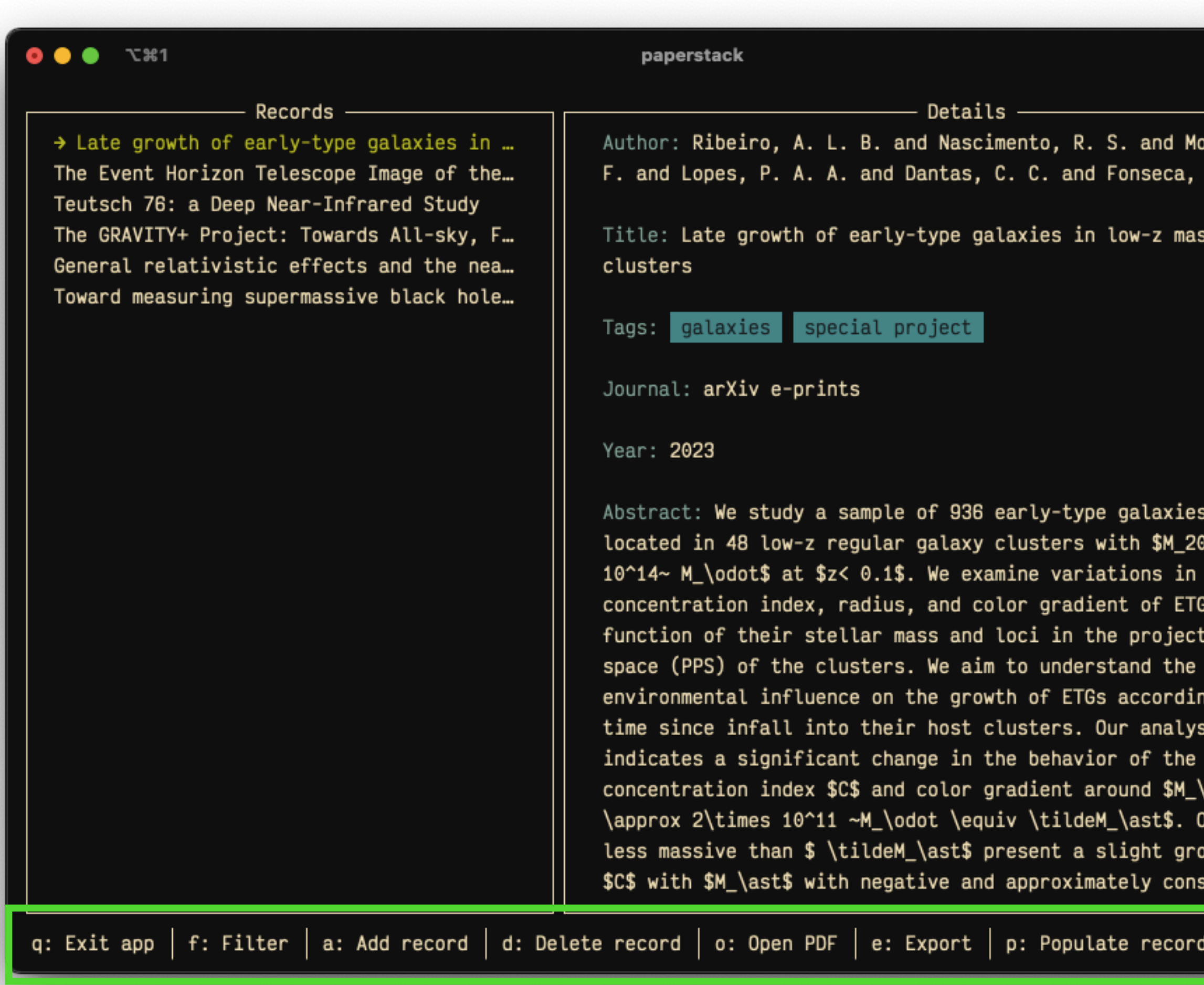

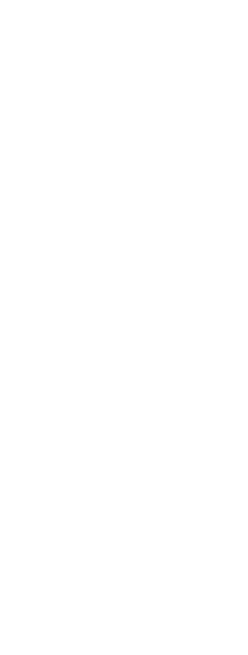

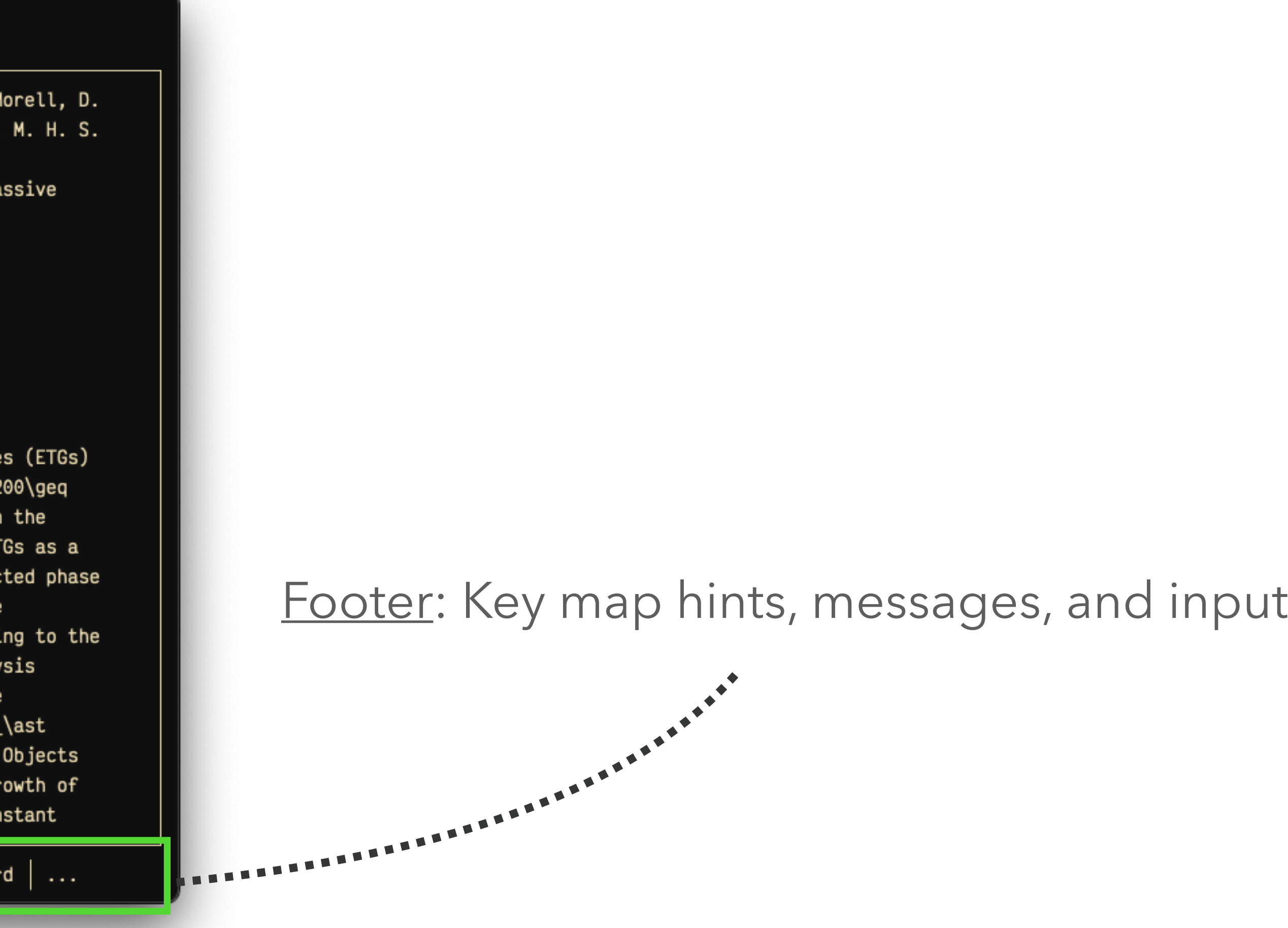

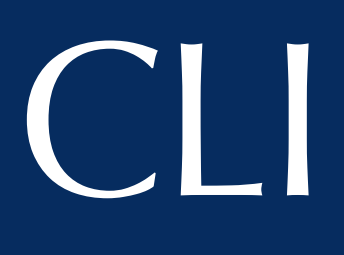

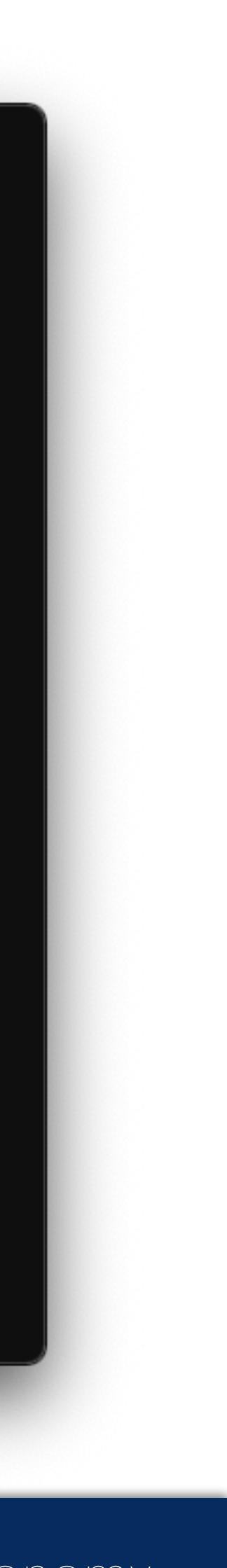

## To explore the CLI commands, run: \$ paperstack --help

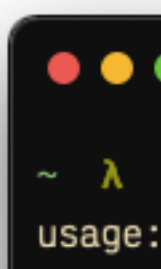

--ansi

 $\lambda$ 

```
\bullet \bullet \bullet x*1jetblack@JetBlack-2:~
\sim \lambda paperstack --help
usage: paperstack [-h] [--config-path CONFIG_PATH] [--ansi] [--no-ansi]
                  {list,filter,get,open,add,remove,update,scrape,export} ...
positional arguments:
  {list,filter,get,open,add,remove,update,scrape,export}
                       List all library records.
    list
                       Filter and list library records.
    filter
                       Get a library record.
    get
                       Open library record PDF if it exists.
    open
                       Add a library record.
    add
                       Remove a library record.
    remove
                       Update a library record.
    update
                        Scrape a database.
    scrape
                        Export a library record.
    export
optional arguments:
  -h, --help
                        show this help message and exit
  --config-path CONFIG_PATH
                        Path to Paperstack configuration.
                       Use ANSI colors in the output.
 --no-ansi
                       Do not use ANSI colors in the output.
```
## CLI

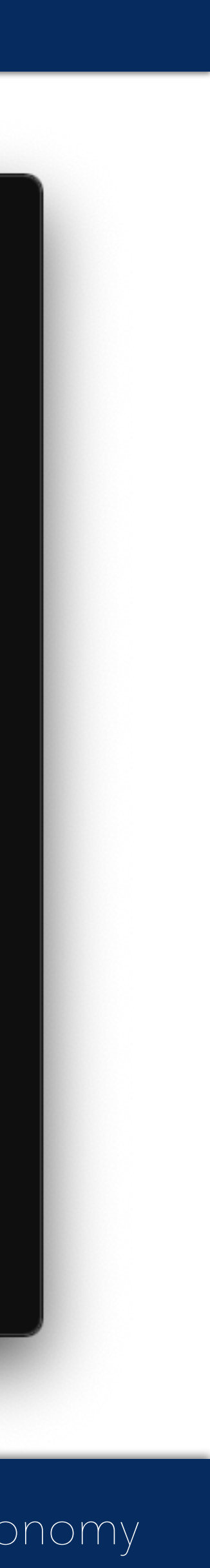

## \$ paperstack list

reco<br>co auth<br>titl jour<br>abst year<br>page mont<br>bibc<br>path<br>tags

reco<br>co auth<br>titl<br>jour<br>abst<br>year<br>page<br>mont<br>bibn  $|$  bibcode

### $\bullet \bullet \bullet$   $\times$   $\ast$ 1

jetblack@JetBlack-2:~

### $\sim$   $\lambda$  paperstack list

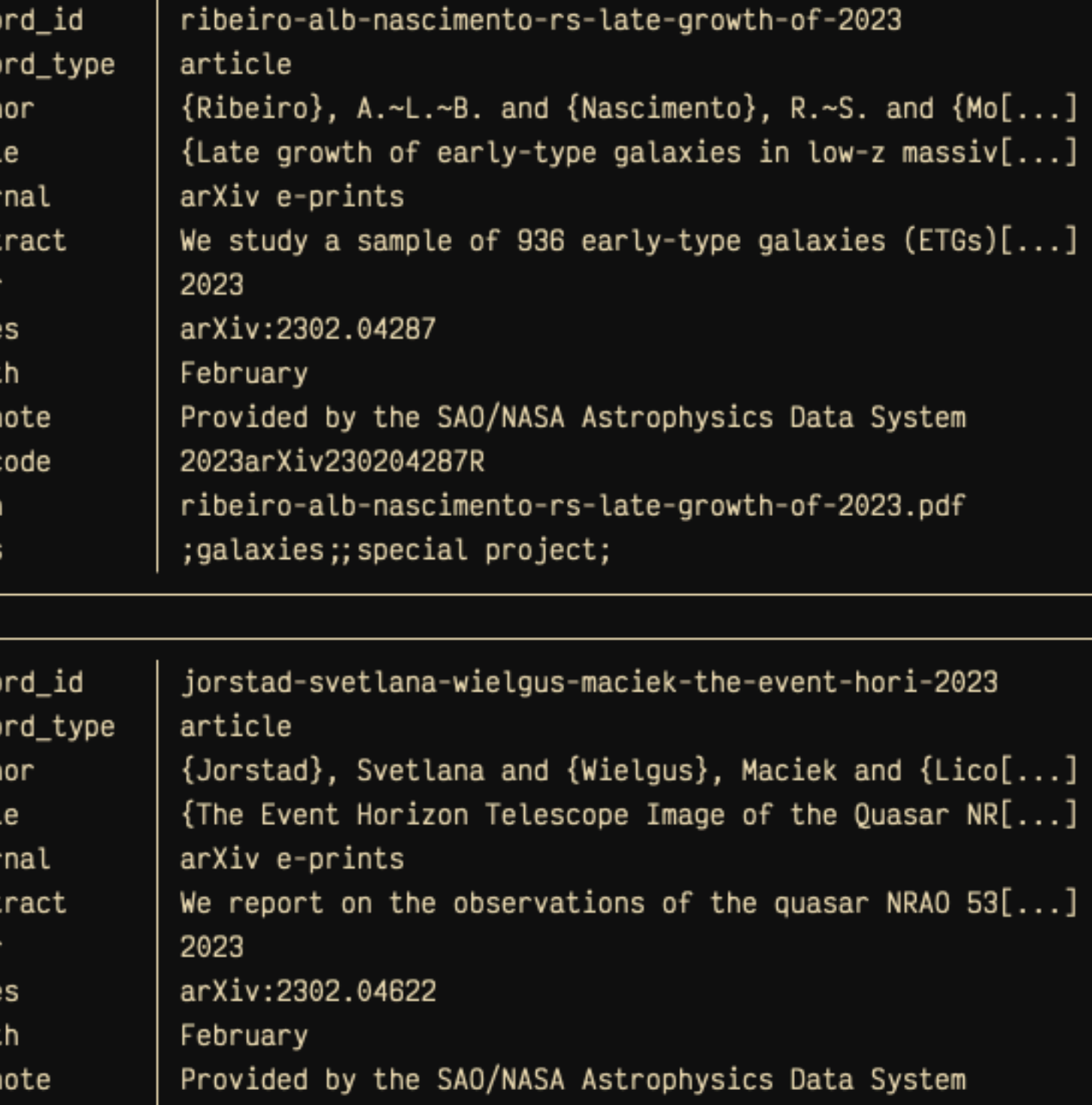

### 2023arXiv230204622J

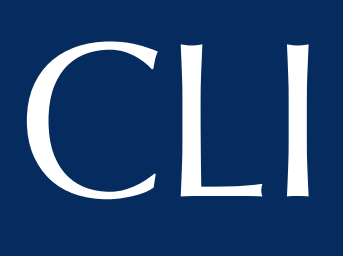

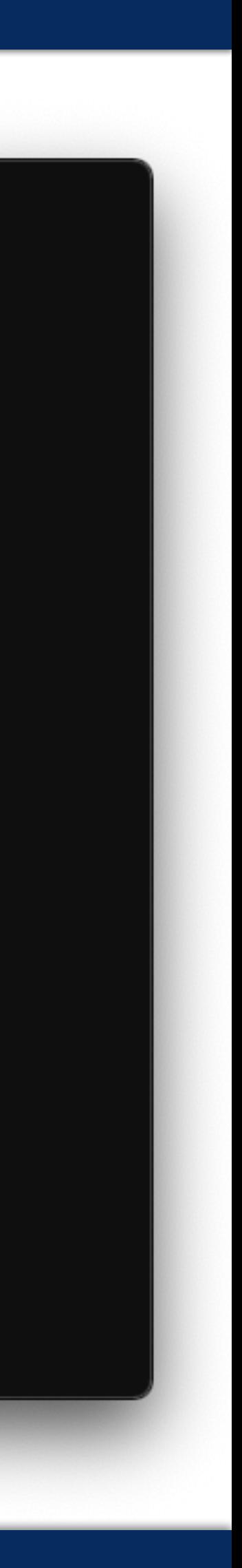

## **for** line **in \$(**cat bibcodes.txt**)**; **do** paperstack scrape ads "bibcode: \$line" --add **done**

### $\bullet \bullet \bullet$   $\times$   $\ast$ 1

jetblack@JetBlack-2:~

~ λ for line in \$(cat <u>bibcodes.txt</u>); do paperstack scrape ads "bibcode: \$line" --add; done

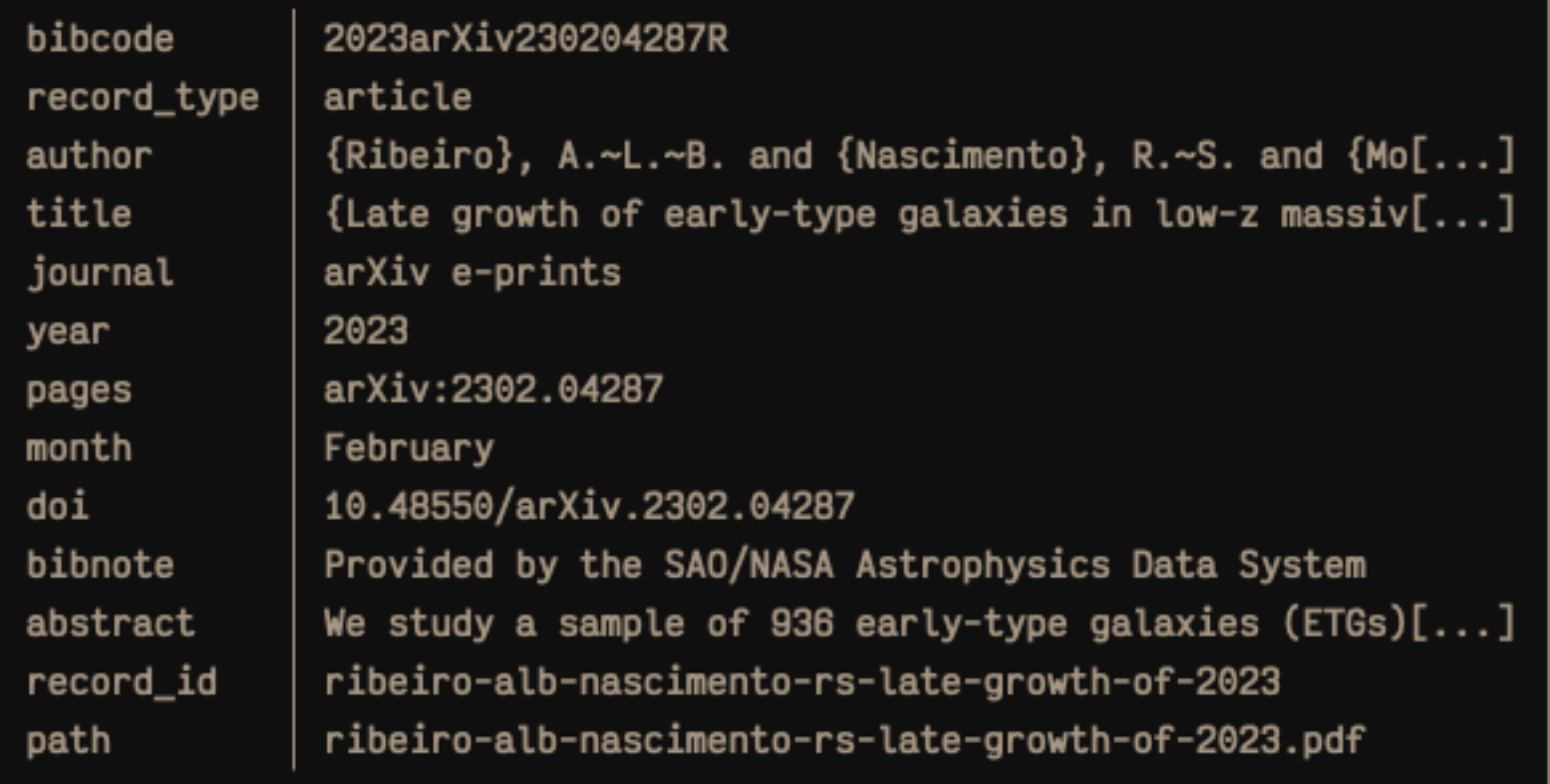

Success: Added item.

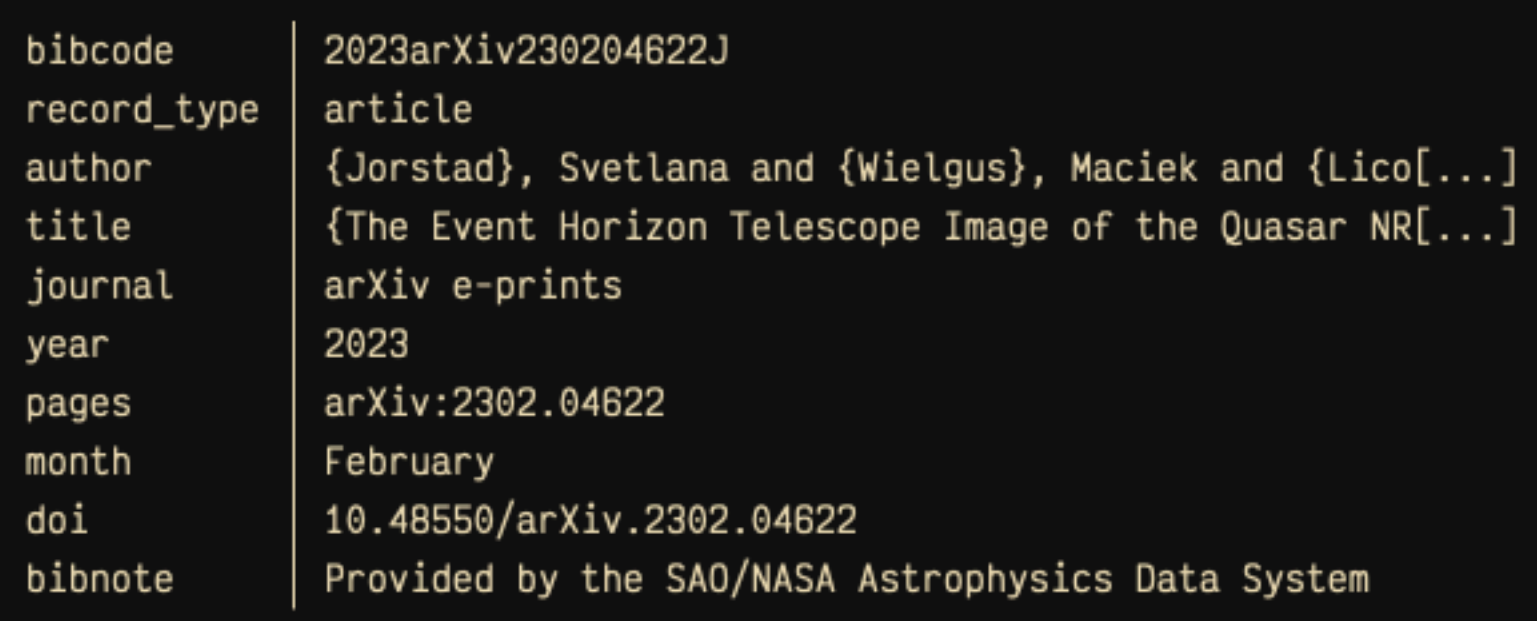

## Demo

### The Dust Sublimation Region of the Type 1 AGN NGC 4151 at a Hundred Microarcsecond Scale as Resolved by the CHARA **Array Interferometer**

Show affiliations

Kishimoto, Makoto (D); Anderson, Matthew; ten Brummelaar, Theo; Farrington, Christopher (D); Antonucci, Robert; Hönig, Sebastian (D); Millour, Florentin; Tristram, Konrad R. W. (D); Weigelt, Gerd (D); Sturmann, Laszlo; Sturmann, Judit; Schaefer, Gail (D); Scott, Nic

The nuclear region of Type 1 active galactic nuclei (AGNs) has only been partially resolved so far in the near-infrared (IR), where we expect to see the dust sublimation region and the nucleus directly without obscuration. Here, we present the near-IR interferometric observation of the brightest Type 1 AGN NGC 4151 at long baselines of ~250 m using the CHARA Array, reaching structures at hundred microarcsecond scales. The squared visibilities decrease down to as low as ~0.25, definitely showing that the structure is resolved. Furthermore, combining with the previous visibility measurements at shorter baselines but at different position angles, we show that the structure is elongated perpendicular to the polar axis of the nucleus, as defined by optical polarization and a linear radio jet. A thin-ring fit gives a minor/major axis ratio of  $\sim$ 0.7 at a radius  $\sim$ 0.5 mas ( $\sim$ 0.03 pc). This is consistent with the case where the sublimating dust grains are distributed preferentially in the equatorial plane in a ring-like geometry, viewed at an inclination angle of  $\sim$ 40°. The recent mid-IR interferometric finding of polar-elongated geometry at a pc scale, together with a larger-scale polar outflow as spectrally resolved by the Hubble Space Telescope, would generally suggest a dusty, conical and hollow outflow being launched, presumably in the dust sublimation region. This might potentially lead to a polar-elongated morphology in the near-IR, as opposed to the results here. We discuss a possible scenario where an episodic, one-off anisotropic acceleration formed a polar-fast and equatorially slow velocity distribution, having led to an effectively flaring geometry as we observe.

**Publication:** 

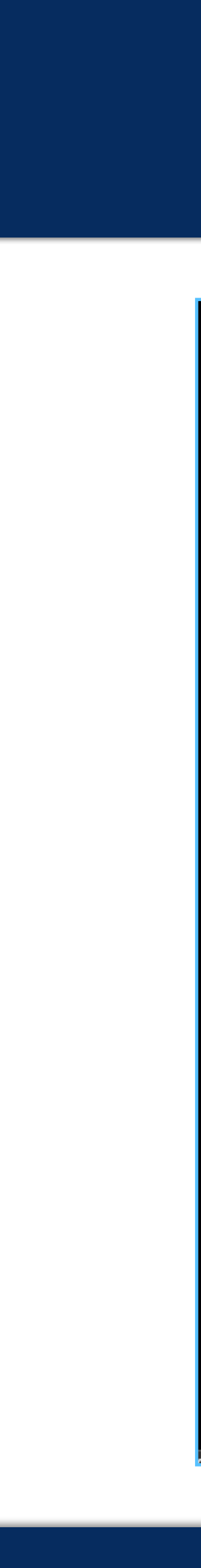

The Astrophysical Journal, Volume 940, Issue 1, id.28, 15 pp.

# Behind the Scenes

- Written in Python, using Urwid for interfacing
	- Escape codes and unicode (widespread support)
- SQLite database with exposed PDFs in the same directory
- Emphasis on modularity (record types and databases)
- BibTeX, XML, and PDF parsing; will use Beautiful Soup
- BibTeX for communication
- Will use JSON for extension support

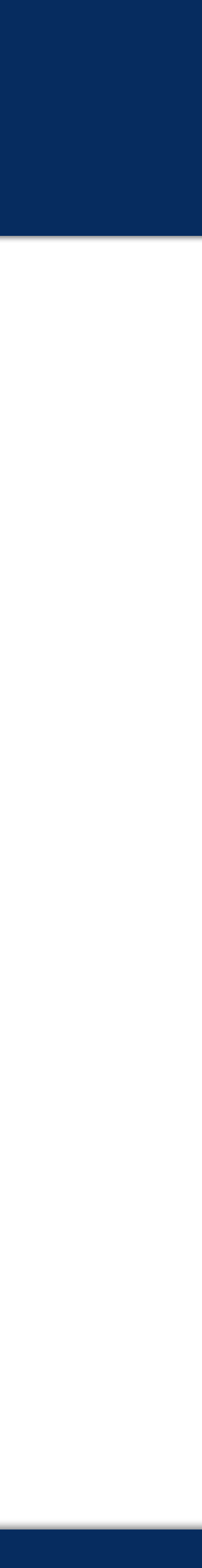

# Installation

## – Available on PyPI

- pip install paperstack
- python3 -m pip install paperstack
- Download and build from source
	- <https://github.com/williamroque/Paperstack>
	- python3 setup.py install

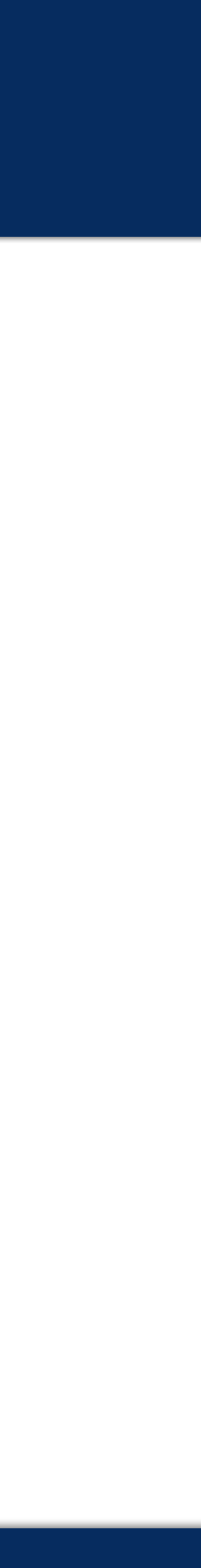

# Contributing

- All contributions welcome
- Feedback
	- GitHub Issues and Pull Requests are preferred
	- Email/Discord equally appreciated
- Areas of development
	- Improve docs
	- New databases/record types
	- New export formats (particularly MLA, APA, etc.)
	- Platform support

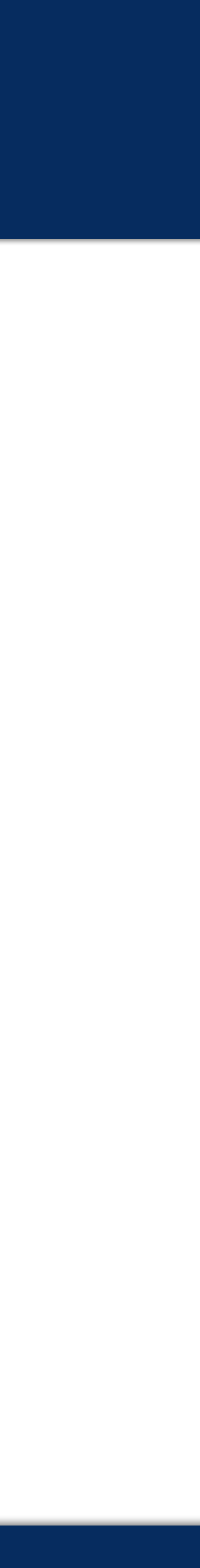

# Pitfalls

- Windows support
- Technical overhead
- Terminal vs. GUI

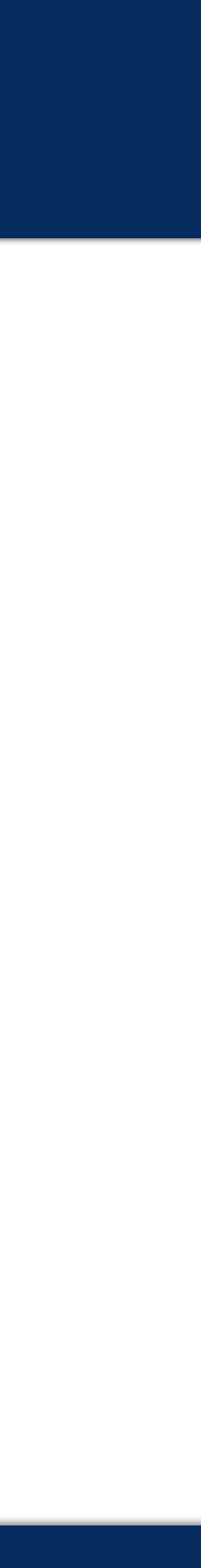

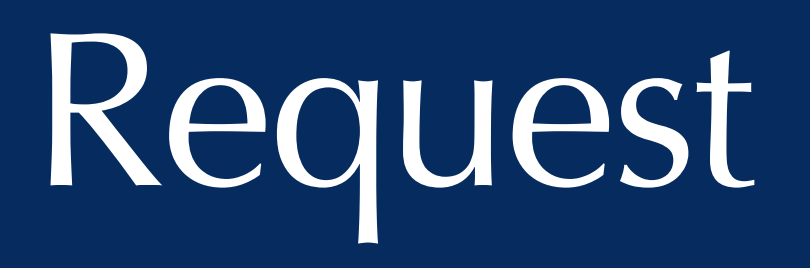

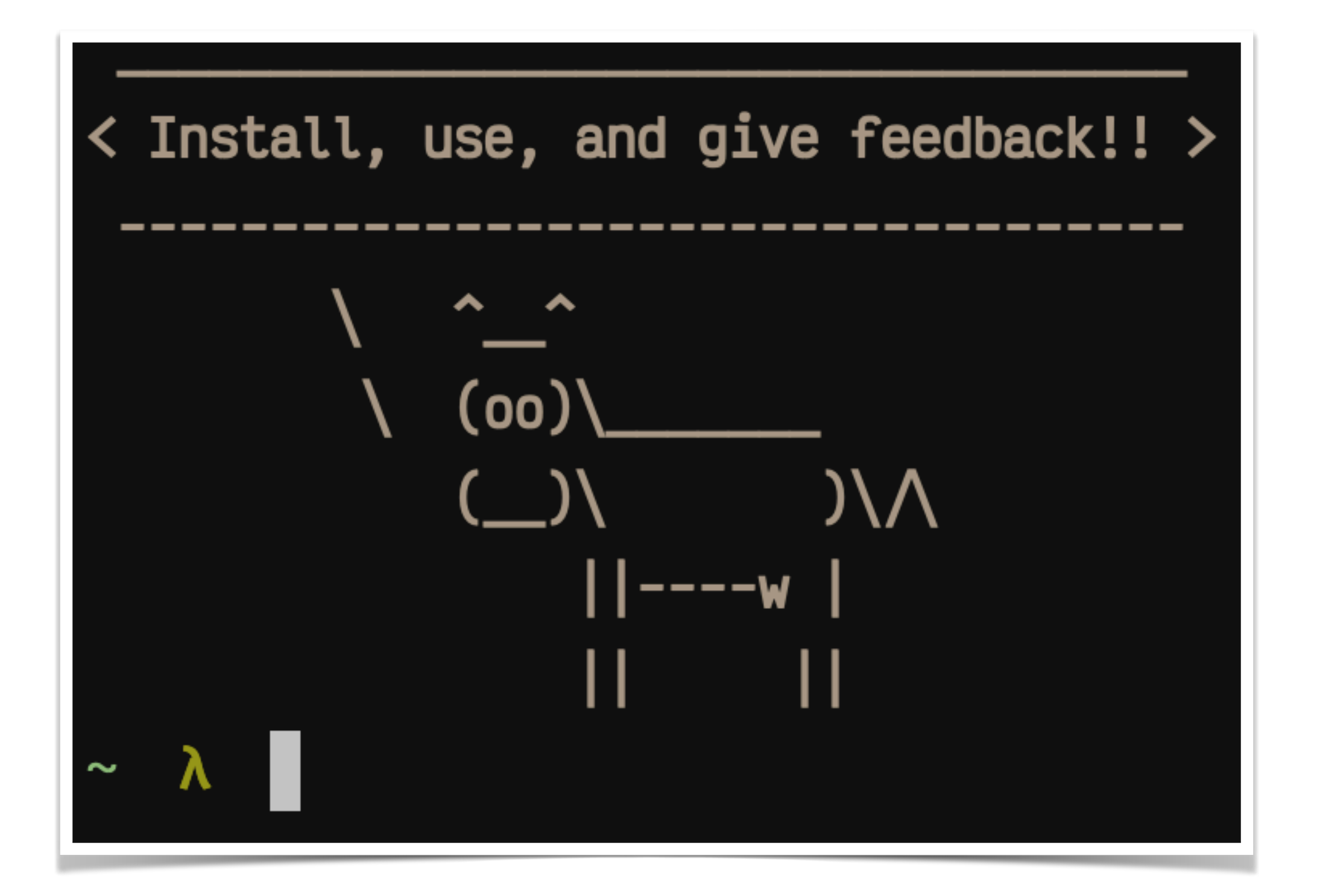

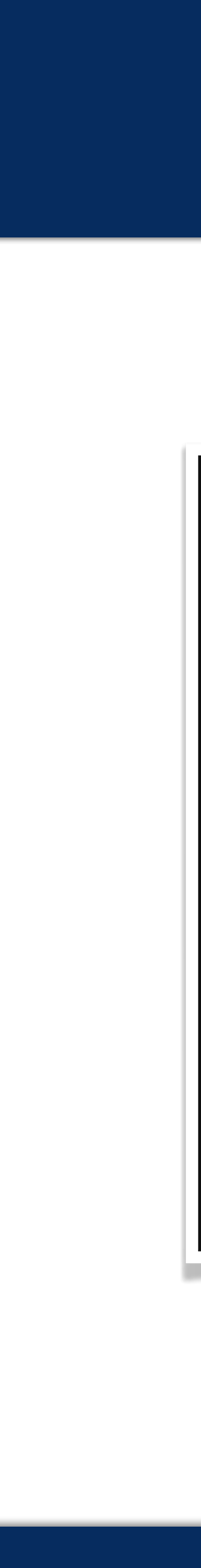